Министерство сельского хозяйства Российской Федерации Департамент научно-технологической политики и образования

### **Новочеркасский инженерно-мелиоративный институт им. А.К. Кортунова филиал ФГБОУ ВО Донской ГАУ**

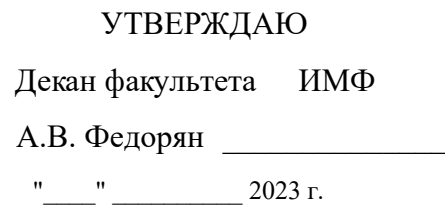

# **РАБОЧАЯ ПРОГРАММА**

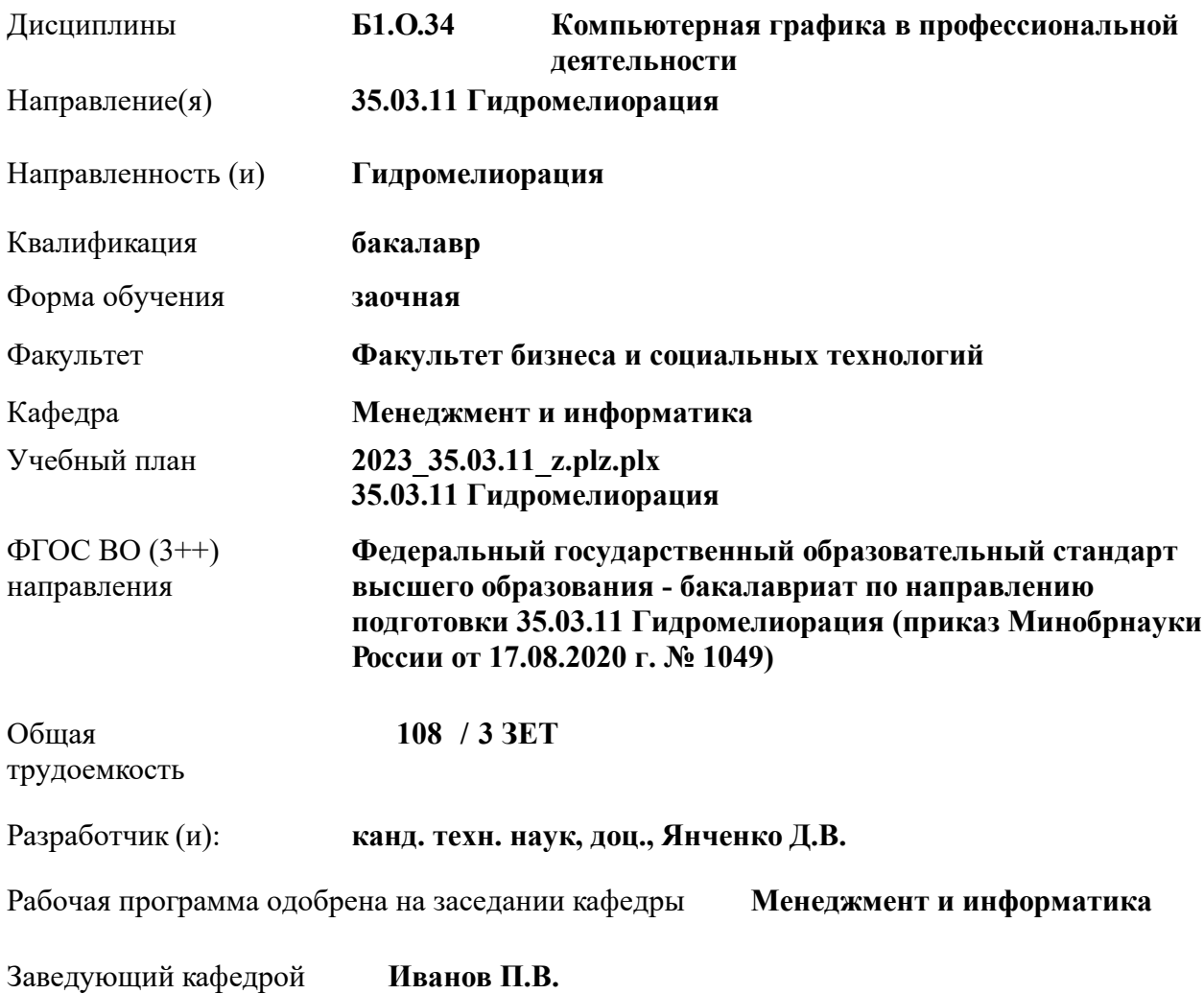

Дата утверждения уч. советом от 26.04.2023 протокол № 8.

 ДОКУМЕНТ ПОДПИСАН ЭЛЕКТРОННОЙ ПОДПИСЬЮ  $\Delta \Delta$ Сертификат: 03F24D8300D7AE5FBC4DEAFDF2821DE436 Владелец: Мельник Татьяна Владимировна Действителен: с 19.07.2022 до 19.10.2023

### **1. ОБЪЕМ ДИСЦИПЛИНЫ В ЗАЧЕТНЫХ ЕДИНИЦАХ С УКАЗАНИЕМ КОЛИЧЕСТВА АКАДЕМИЧЕСКИХ ЧАСОВ, ВЫДЕЛЕННЫХ НА КОНТАКТНУЮ РАБОТУ ОБУЧАЮЩИХСЯ С ПРЕПОДАВАТЕЛЕМ И НА САМОСТОЯТЕЛЬНУЮ РАБОТУ**

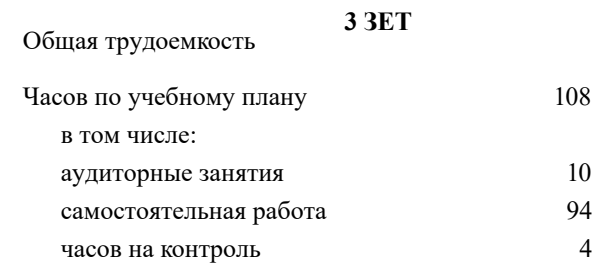

#### **Распределение часов дисциплины по курсам**

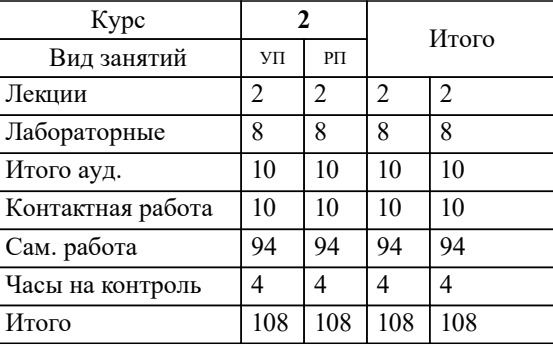

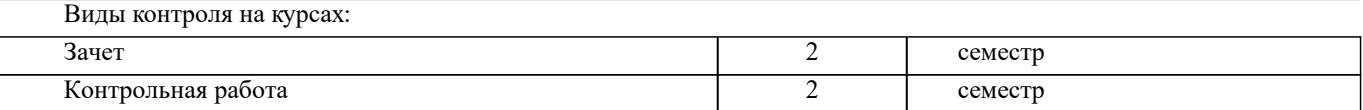

## **2. ЦЕЛИ ОСВОЕНИЯ ДИСЦИПЛИНЫ (МОДУЛЯ)** 2.1 Целью дисциплины «Компьютерная графика в профессиональной деятельности» является изучение современных методов создания компьютерной графики и формирование навыков их применения в профессиональной деятельности. 2.2 В рамках курса студенты приобретают необходимые знания для работы с растровой и векторной графикой, которые в дальнейшем могут эффективно использовать в своей профессиональной деятельности. 2.3 Дисциплина включает в себя освоение основных инструментальных функций системы автоматизированного проектирования AutoCAD **3. МЕСТО ДИСЦИПЛИНЫ (МОДУЛЯ) В СТРУКТУРЕ ОБРАЗОВАТЕЛЬНОЙ ПРОГРАММЫ**

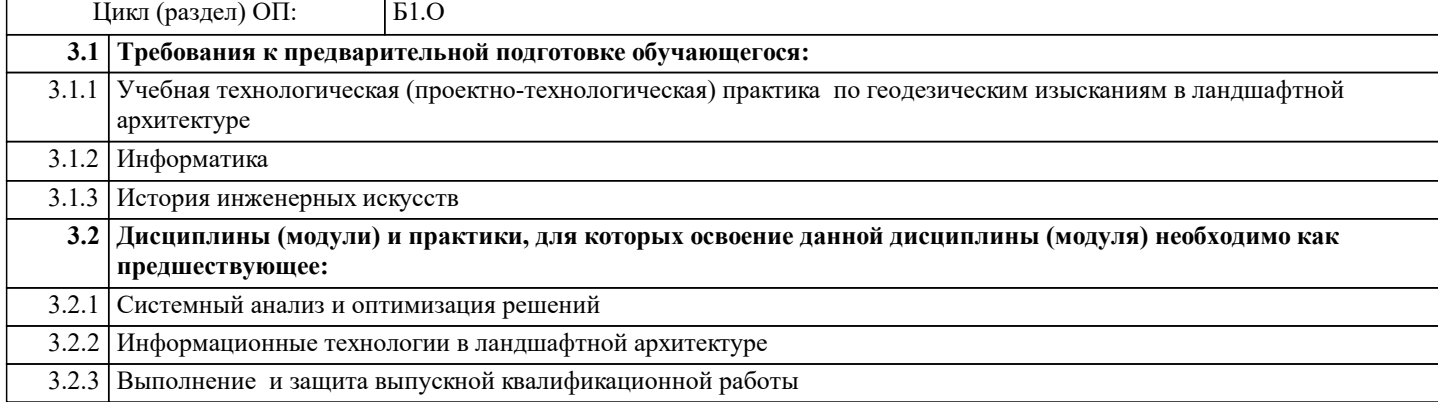

### **4. КОМПЕТЕНЦИИ ОБУЧАЮЩЕГОСЯ, ФОРМИРУЕМЫЕ В РЕЗУЛЬТАТЕ ОСВОЕНИЯ ДИСЦИПЛИНЫ (МОДУЛЯ)**

**ОПК-1 : Способен решать типовые задачи профессиональной деятельности на основе знаний основных законов математических и естественных наук с применением информационно-коммуникационных технологий;**

ОПК-1.1 : Знает основные законы математических и естественнонаучных дисциплин для решения типовых задач профессиональной деятельности

ОПК-1.2 : Умеет использовать основные законы математических и естественнонаучных дисциплин для решения типовых задач профессиональной деятельности

ОПК-1.3 : Владеет навыками по использованию в профессиональной основных законов математических и естественнонаучных дисциплин с применением информационно-коммуникационных технологий

### **ОПК-4 : Способен реализовывать современные технологии и обосновывать их применение в профессиональной деятельности;**

ОПК-4.1 : Знает современные технологии для решении задач профессиональной деятельности

ОПК-4.2 : Умеет выбирать современные технологии для решении задач профессиональной деятельности

ОПК-4.3 : Владеет навыками применения современных технологий при решении задач профессиональной деятельности

**ОПК-7 : Способен понимать принципы работы современных информационных технологий и использовать их для решения задач профессиональной деятельности**

ОПК-7.1 : Знает процессы, методы поиска, сбора, хранения, обработки, представления, распространения информации и способы осуществления таких процессов и методов (информационные технологии)

ОПК-7.2 : Знает современные инструментальные среды, программно-технические платформы и программные средства в том числе отечественного производства, используемые для решения задач профессиональной деятельности, и принципы их работы

ОПК-7.3 : Умеет выбирать и использовать современные информационно - коммуникационные и интеллектуальные технологии, инструментальные среды программно-технические платформы и программные средства, в том числе отечественного производства, для решения задач профессиональной деятельности, анализировать профессиональные задачи, выбирать и использовать подходящие ИТ-решения

ОПК-7.4 : Владеет навыками работы с лежащими в основе ИТ-решений данными, навыками применения современных информационно- коммуникационных и интеллектуальных технологий, инструментальных сред, программнотехнических платформ и программных средств, в том числе отечественного производства, для решения задач профессиональной деятельности

**ПК-1 : Способен планировать мелиорации земель сельскохозяйственного назначения, выбирать технологии (технологические решения) проведения мелиорации земель сельскохозяйственного назначения, оценивать мелиоративное состояние земель и эффективности мелиоративных мероприятий**

ПК-1.1 : Знает правила работы с электронными информационными ресурсами, правила работы с геоинформационными системами и специальным программным обеспечением при оформлении картографического материала по почвенномелиоративному зонированию

ПК-1.4 : Умеет пользоваться электронными информационно-аналитическими ресурсами, геоинформационными системами, программными комплексами при подготовке информации, необходимой для определения видов мелиорации земель сельскохозяйственного назначения

**ПК-2 : Способен организовывать ремонтно-эксплуатационные работы и работы по уходу за мелиоративными системами, контроль рационального использования водных ресурсов на мелиоративных системах**

ПК-2.8 : Владеет навыками организации строительного контроля за выполнением ремонтных работ, работ по реконструкции, строительству, их приемки

### **ПК-5 : Способен соблюдать установленную технологическую дисциплину,**

**оперировать техническими средствами при строительстве, производстве работ и эксплуатации мелиоративных объектов**

ПК-5.6 : Владеет навыками подбора комплектов строительных машин, составления организационно-технологической документации, организации строительной площадки, соблюдения технологической дисциплины при строительстве и эксплуатации мелиоративных объектов

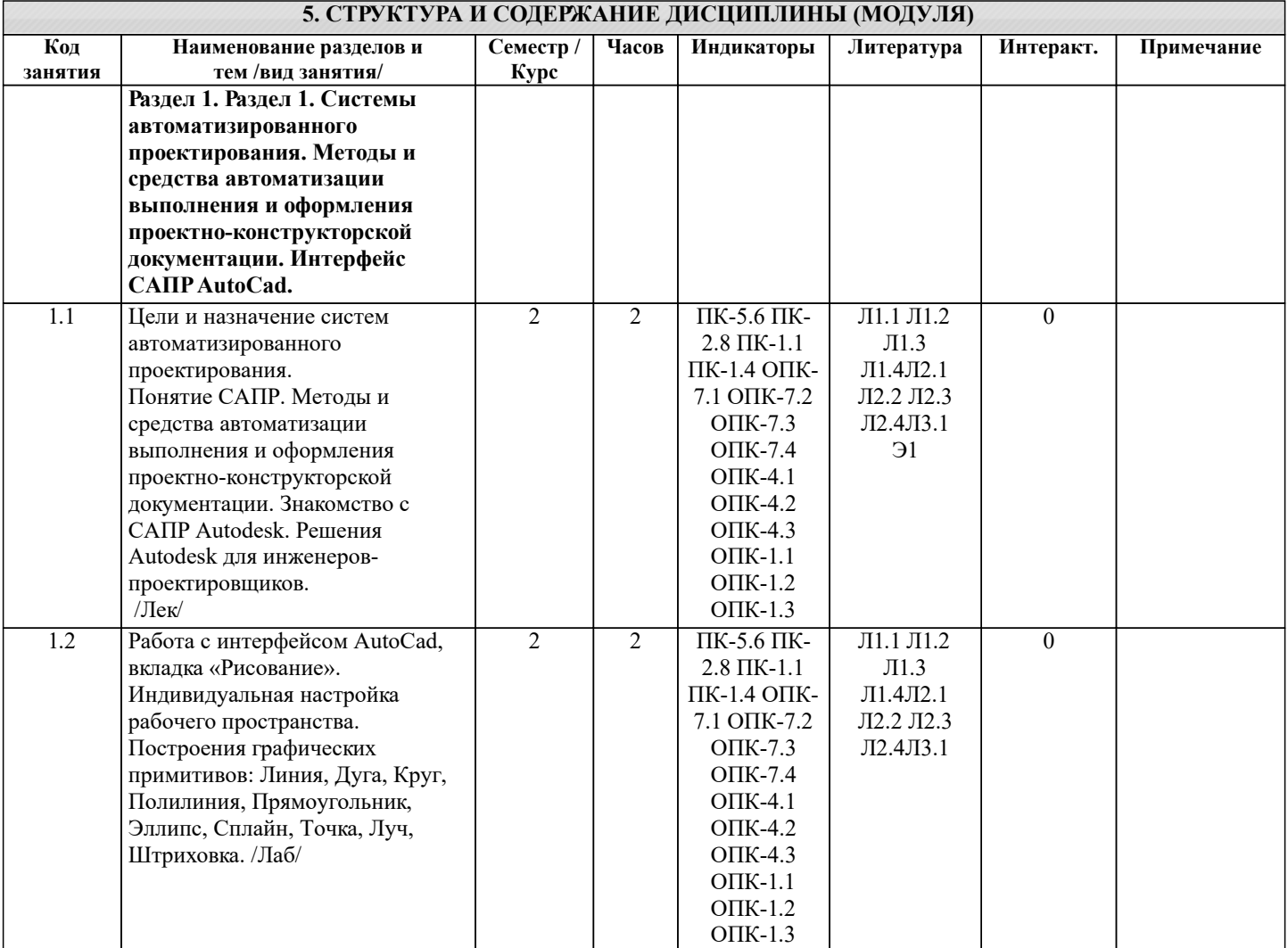

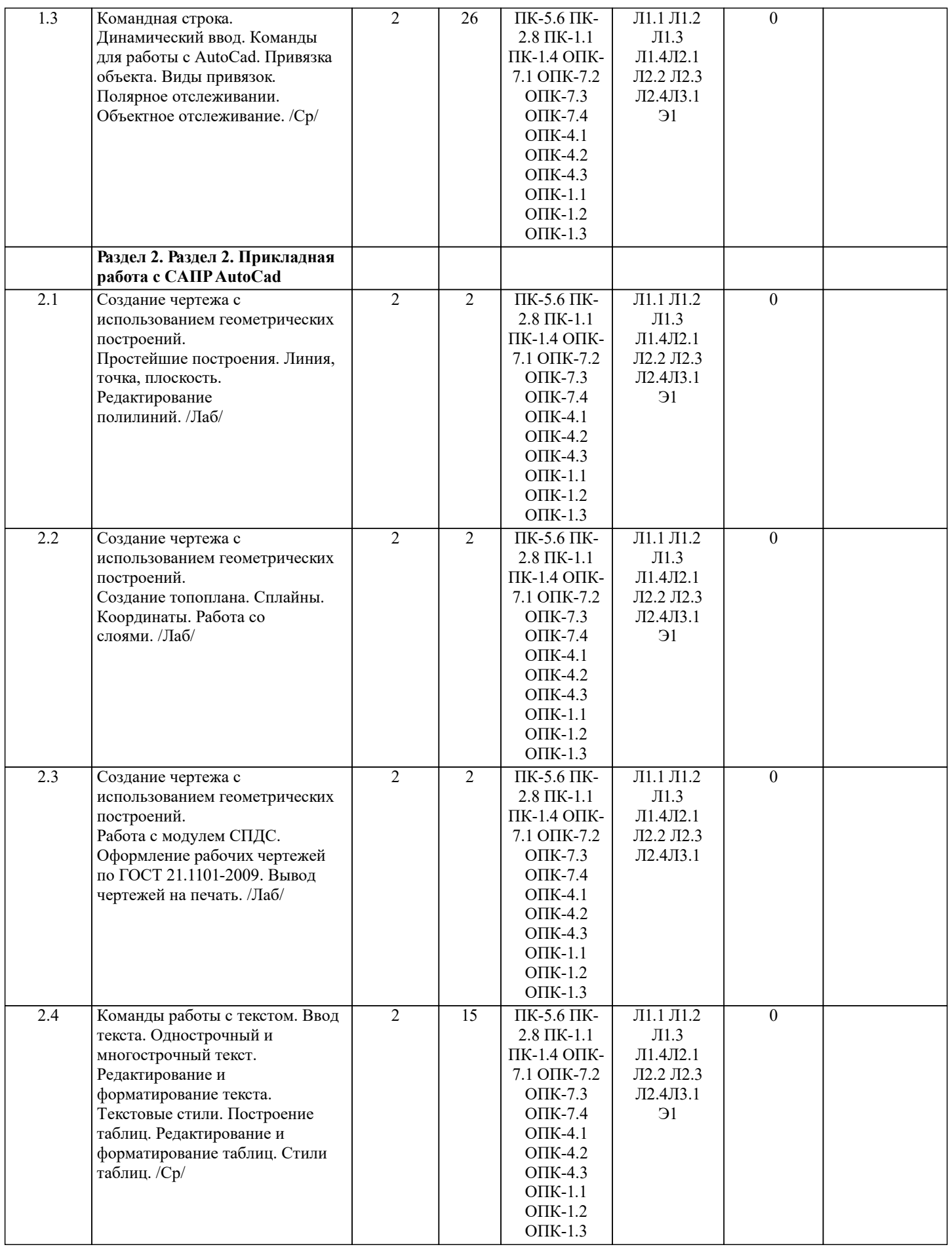

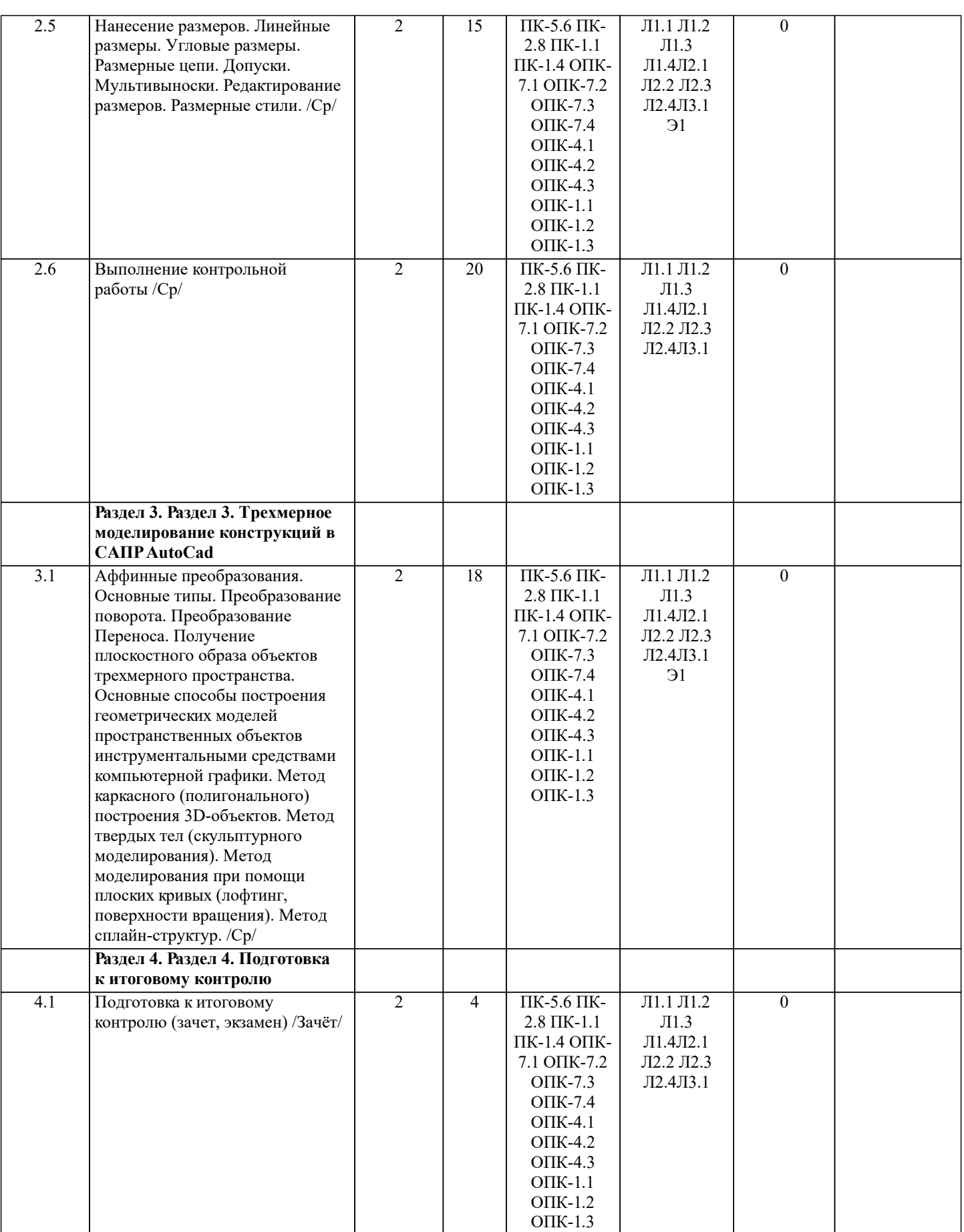

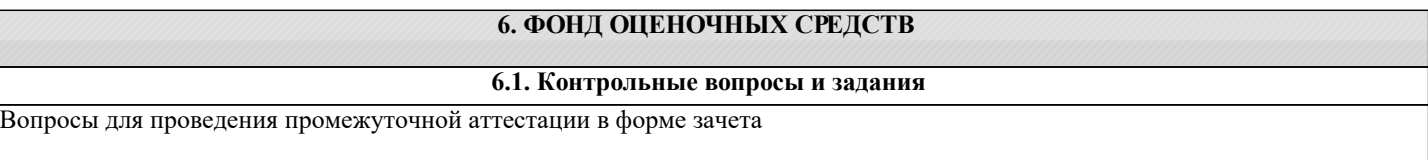

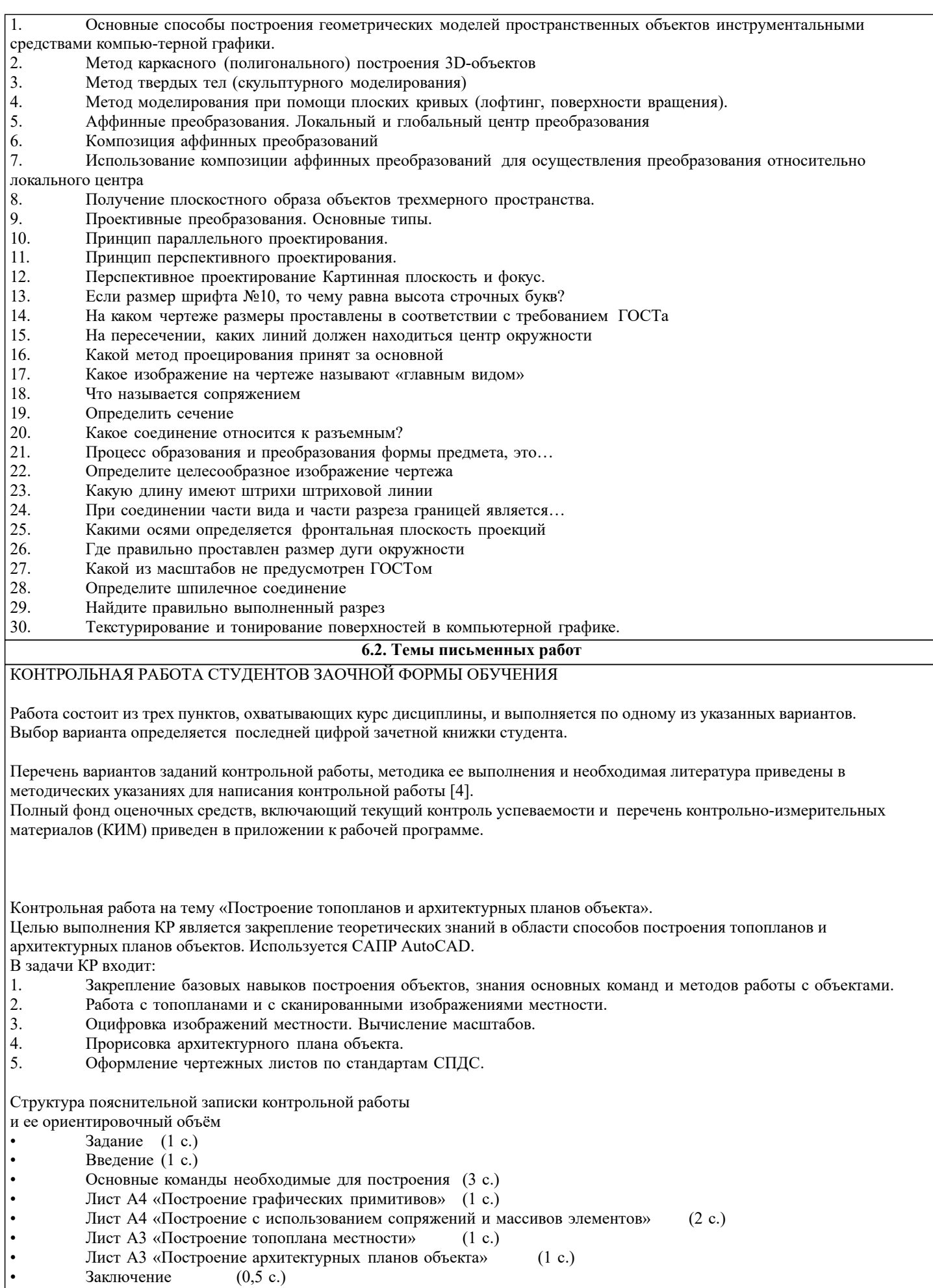

• Список использованных источников (0,5 с.)

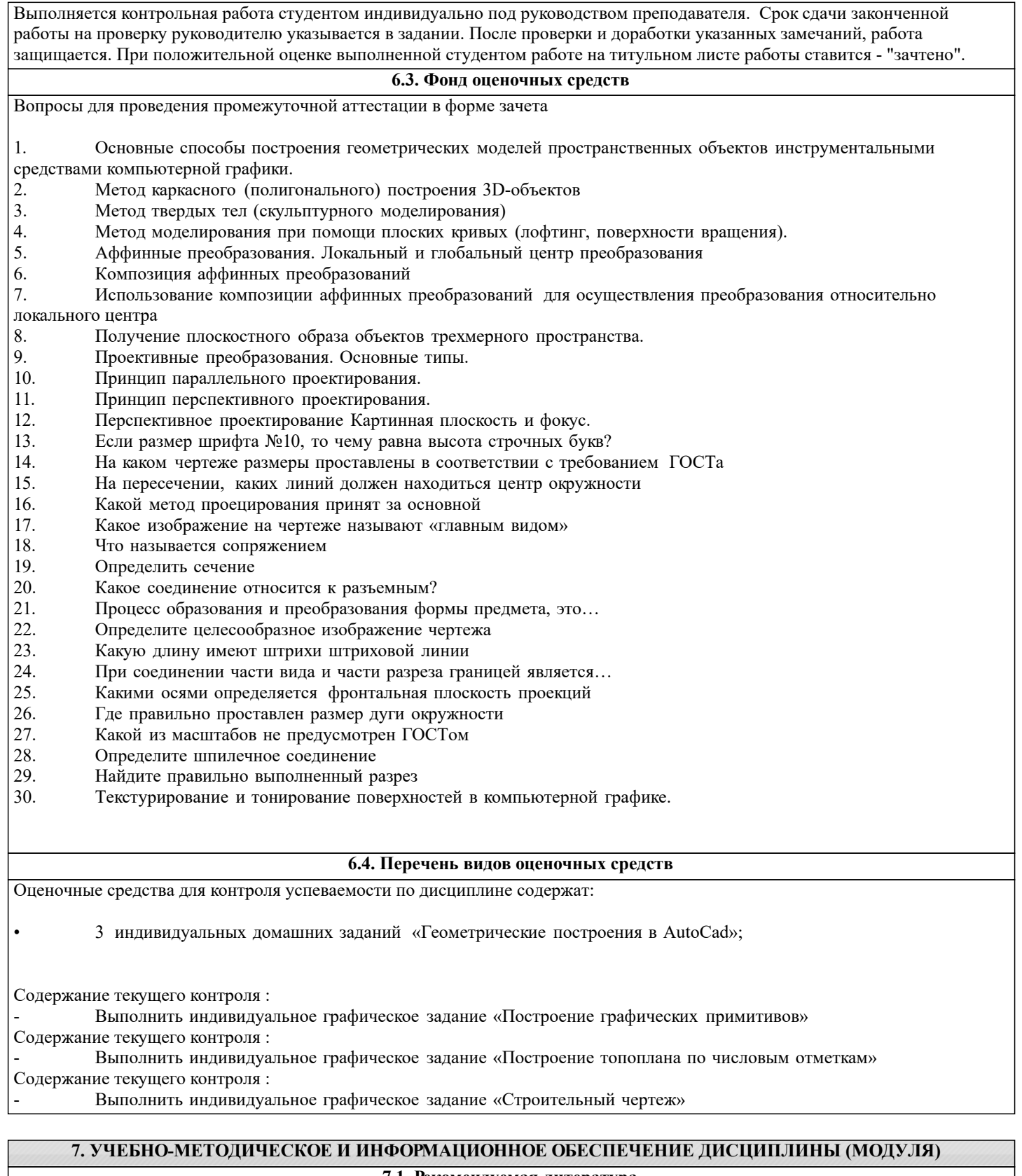

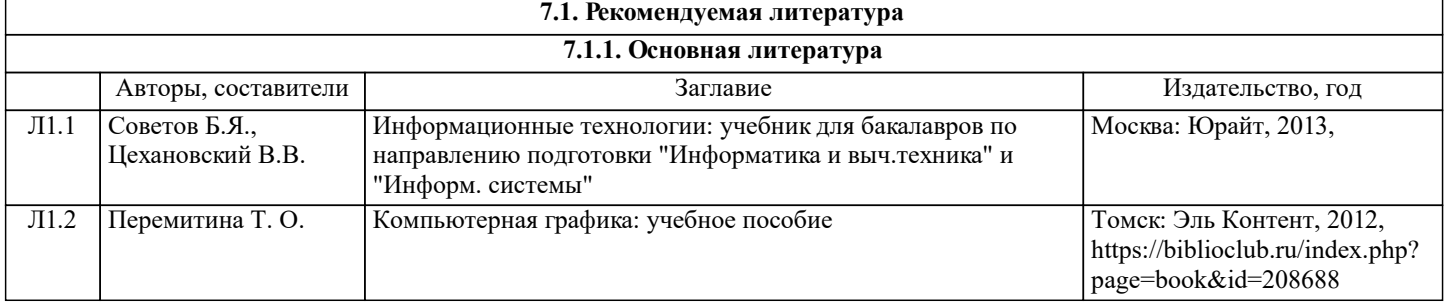

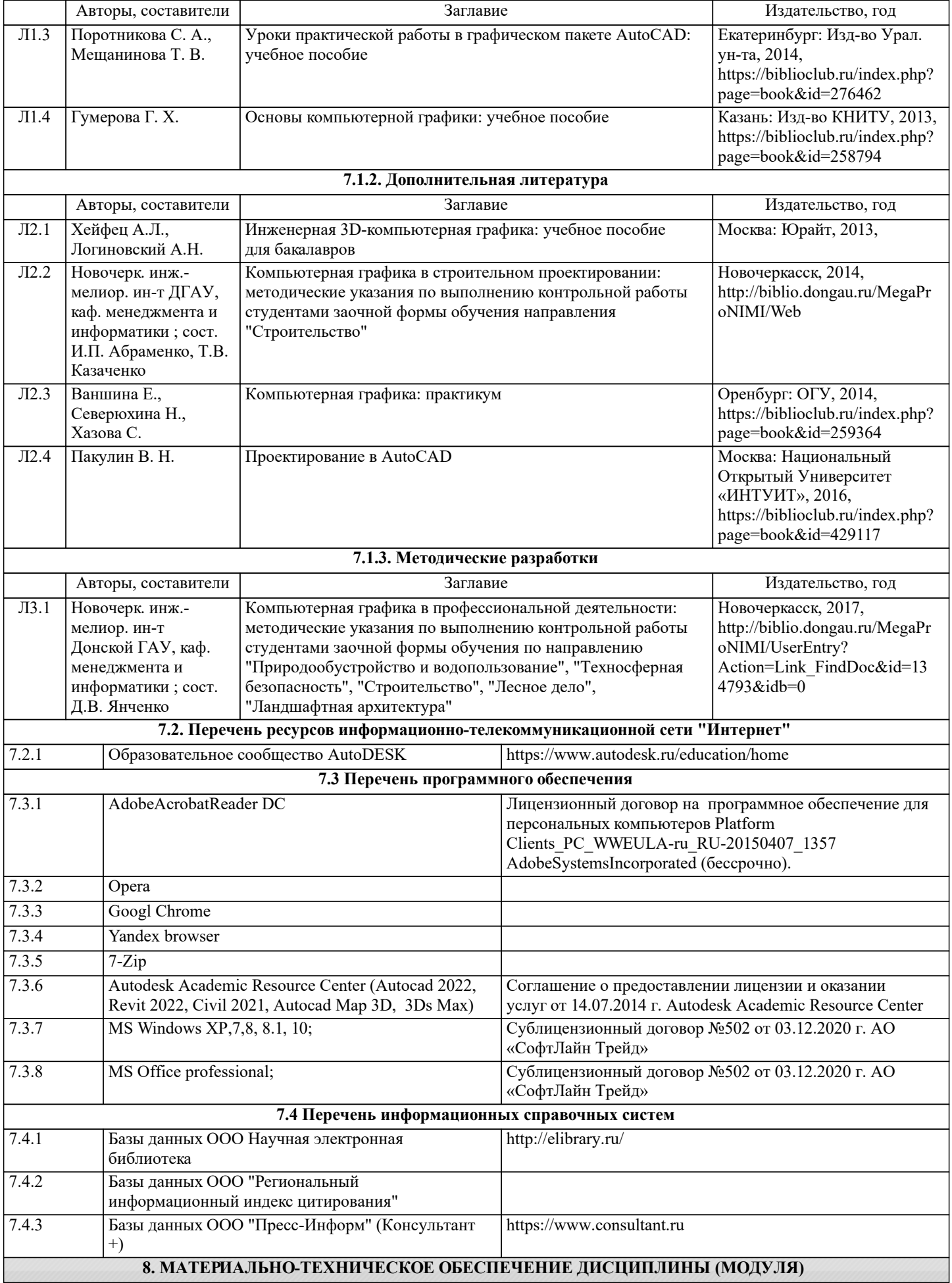

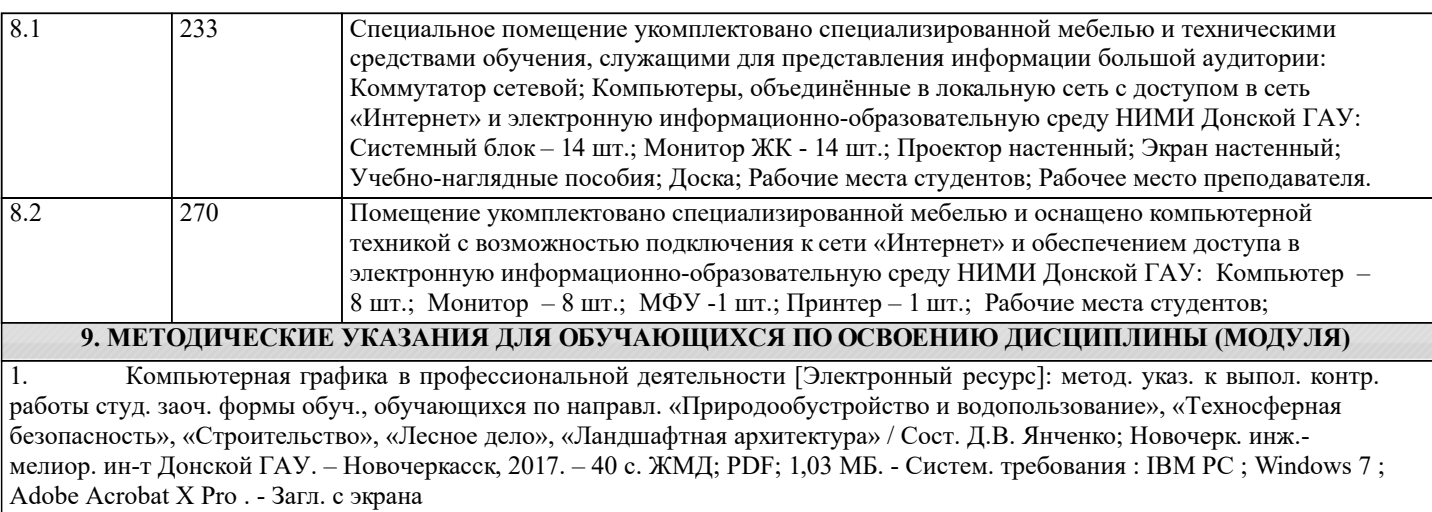